# Package 'intensity.analysis'

March 29, 2019

Type Package Title Intensity of Change for Comparing Categorical Maps from Sequential Intervals Version 0.1.6 Author Robert Gilmore Pontius Jr. <rpontius@clarku.edu>, Sam Khallaghi <SKhallaghi@clarku.edu> Maintainer Sam Khallaghi <SKhallaghi@clarku.edu> Description Calculate metrics of change intensity for category, transition and interval levels in categorical maps from sequential intervals. For more information please consult: Aldwaik,Safaa Zakaria and Robert Gilmore Pontius Jr. (2012). "Intensity analysis to unify measurements of size and stationarity of land changes by interval, category, and transition''. Landscape and Urban Planning. 106, 103-114. <doi:10.1016/j.landurbplan.2012.02.010>. License GPL  $(>= 2)$ **Depends** R  $(>= 3.3.0)$ , rgdal Imports diffeR, raster, ggplot2, reshape2, graphics, grDevices, stats, utils Encoding UTF-8 NeedsCompilation no LazyData true RoxygenNote 6.1.1 Suggests knitr, rmarkdown VignetteBuilder knitr Repository CRAN Date/Publication 2019-03-29 17:40:02 UTC

# R topics documented:

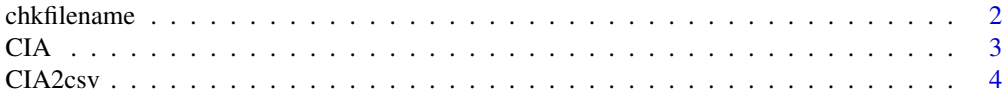

# <span id="page-1-0"></span> $2 \t\t \text{chkfilename}$

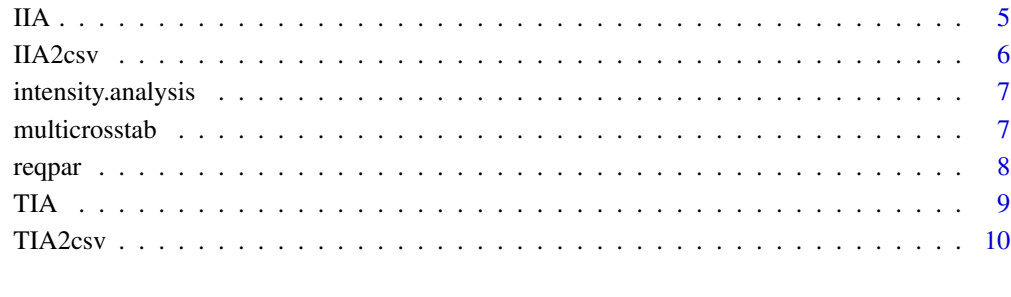

#### **Index** [11](#page-10-0)

chkfilename *Check the filename passed as an argument to be valid*

# Description

Check the filename passed as an argument to be valid

# Usage

```
chkfilename(filename, expand = FALSE)
```
# Arguments

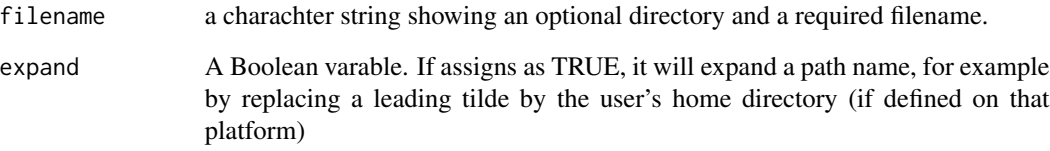

# Details

reqpar function gets a character string. Trim the string and make sure its not empty. In case the user has provided a full path, the path is checked to be existant.

# Value

The output is a charachter string to save an output.

Category level intensity analysis

### Usage

CIA(crosstabulation, time.points, categories)

# Arguments

crosstabulation

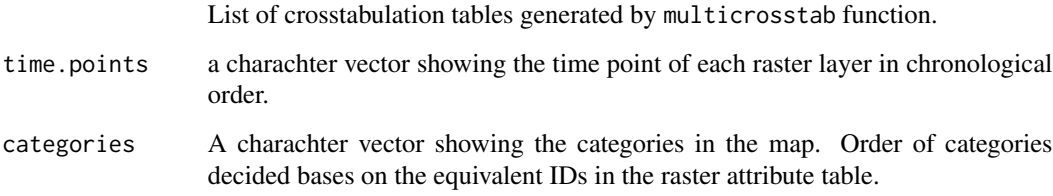

# Details

Gets the list of crosstabulation tables, time points and categories vectors and returns a list of gain and loss metrics accompanied with relevant bar graphs.

# Value

The output is a list of lists. Elements of the list include: gross.loss, gross.gain, loss.intensity, gain.intensity, Uniform.category.intensity, loss.behavior and gain.behavior.

```
raster_2005 <- raster::raster(system.file("external/RASTER_2005.RST", package="intensity.analysis"))
raster_2010 <- raster::raster(system.file("external/RASTER_2010.RST", package="intensity.analysis"))
raster_2012 <- raster::raster(system.file("external/RASTER_2012.RST", package="intensity.analysis"))
raster.layers <- list(raster_2005, raster_2010, raster_2012)
time.points <- c("2005","2010","2012")
categories <- c("Water","Trees","Impervious")
crosstabulation <- multicrosstab(raster.layers, time.points, categories)
CIA.output <- CIA(crosstabulation, time.points, categories)
```
<span id="page-2-0"></span>

<span id="page-3-0"></span>

Output the result of Category level intensity analysis as csv.

# Usage

CIA2csv(CIA.output, time.points, categories, filename)

# Arguments

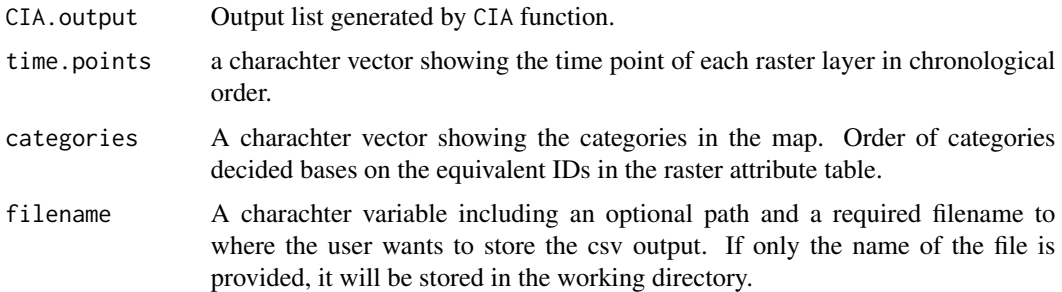

# Details

Gets the output of CIA function and the path variable and generate a csv report called "CategoryLevelIntensityAnalysis.csv". The output will be stored in "CSVOutput" directory in path direction.

#### Value

The output is a CSV file.

```
raster_2005 <- raster::raster(system.file("external/RASTER_2005.RST", package="intensity.analysis"))
raster_2010 <- raster::raster(system.file("external/RASTER_2010.RST", package="intensity.analysis"))
raster_2012 <- raster::raster(system.file("external/RASTER_2012.RST", package="intensity.analysis"))
raster.layers <- list(raster_2005, raster_2010, raster_2012)
time.points <- c("2005","2010","2012")
categories <- c("Water","Trees","Impervious")
crosstabulation <- multicrosstab(raster.layers, time.points, categories)
CIA.output <- CIA(crosstabulation, time.points, categories)
filename <- file.path(normalizePath(tempdir(), winslash = "/"), "CIA.csv")
CIA2csv(CIA.output,time.points, categories, filename)
```
Interval level intensity analysis

#### Usage

IIA(crosstabulation, time.points)

#### Arguments

crosstabulation List of crosstabulation tables generated by multicrosstab function. time.points a charachter vector showing the time point of each raster layer in chronological order.

#### Details

Gets the list of crosstabulation tables, time points vector and returns a list of interval level metrics accompanied with relevant bar graphs.

# Value

The output is a list of lists. Elements of the list include: change amount, uniform intensity of change and Uniform change all in all intervals.

```
raster_2005 <- raster::raster(system.file("external/RASTER_2005.RST", package="intensity.analysis"))
raster_2010 <- raster::raster(system.file("external/RASTER_2010.RST", package="intensity.analysis"))
raster_2012 <- raster::raster(system.file("external/RASTER_2012.RST", package="intensity.analysis"))
raster.layers <- list(raster_2005, raster_2010, raster_2012)
time.points <- c("2005","2010","2012")
categories <- c("Water","Trees","Impervious")
crosstabulation <- multicrosstab(raster.layers, time.points, categories)
IIA.output <- IIA(crosstabulation, time.points)
```
<span id="page-4-0"></span>

<span id="page-5-0"></span>

Output the result of Interval level intensity analysis as csv.

# Usage

IIA2csv(IIA.output, time.points, filename)

### Arguments

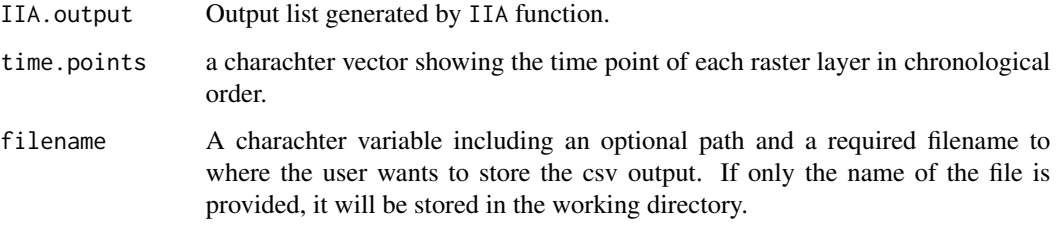

# Details

Gets the output of IIA function and the path variable and generate a csv report called "Interval-LevelIntensityAnalysis.csv". The output will be stored in "CSVOutput" directory in path direction.

#### Value

The output is a CSV file.

```
raster_2005 <- raster::raster(system.file("external/RASTER_2005.RST", package="intensity.analysis"))
raster_2010 <- raster::raster(system.file("external/RASTER_2010.RST", package="intensity.analysis"))
raster_2012 <- raster::raster(system.file("external/RASTER_2012.RST", package="intensity.analysis"))
raster.layers <- list(raster_2005, raster_2010, raster_2012)
time.points <- c("2005","2010","2012")
categories <- c("Water","Trees","Impervious")
crosstabulation <- multicrosstab(raster.layers, time.points, categories)
IIA.output <- IIA(crosstabulation, time.points)
filename <- file.path(normalizePath(tempdir(), winslash = "/"), "IIA.csv")
IIA2csv(IIA.output,time.points, filename)
```
<span id="page-6-0"></span>intensity.analysis *Intensity Analysis on categorical maps of the same geographical extent and resolution.*

#### Description

This package provides the methodology to analyze maps of categorical variables from several points in time for a single site considering cross-tabulation matrices, where each matrix summarizes the change in each time interval. There are three levels of analysis namely: interval, category and transition. Each level tests for tests for size and stationary of patterns across time intervals.For more information please consult: *Aldwaik,Safaa Zakaria and Robert Gilmore Pontius Jr. (2012). "Intensity analysis to unify measurements of size and stationarity of land changes by interval, category, and transition". Landscape and Urban Planning. 106, 103-114. <doi:10.1016/j.landurbplan.2012.02.010>.*

# Details

intensity.analysis.

#### Author(s)

Robert Gilmore Pontius Jr. <rpontius@clarku.edu>, Sam Khallaghi <SKhallaghi@clarku.edu>

multicrosstab *Generate crosstabulation table(s)*

### Description

Generate crosstabulation table(s)

# Usage

multicrosstab(raster.layers, time.points, categories)

#### Arguments

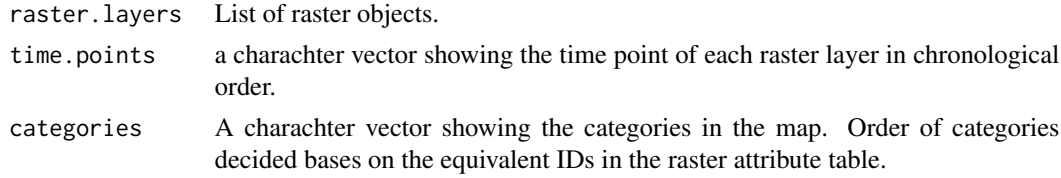

# Details

Read categorical raster objects, checks their dimentionality, resolution and extent are a perfect match. Then the function returns a list consist of a crosstabulation table for each consequtive pair of raster layers.

# <span id="page-7-0"></span>Value

The output is a list of crosstabulation table(s). The length of the list is equal to the number of intervals.

#### Examples

```
raster_2005 <- raster::raster(system.file("external/RASTER_2005.RST", package="intensity.analysis"))
raster_2010 <- raster::raster(system.file("external/RASTER_2010.RST", package="intensity.analysis"))
raster_2012 <- raster::raster(system.file("external/RASTER_2012.RST", package="intensity.analysis"))
raster.layers <- list(raster_2005, raster_2010, raster_2012)
time.points <- c("2005","2010","2012")
categories <- c("Water","Trees","Impervious")
crosstabulation <- multicrosstab(raster.layers, time.points, categories)
```
reqpar *Calculate the required parameters for intensity analysis*

#### Description

Calculate the required parameters for intensity analysis

#### Usage

```
reqpar(time.points)
```
#### Arguments

time.points a charachter vector showing the time point of each raster layer in chronological order.

#### Details

reqpar function gets the time point and return a list containing required variables used in intensity analysis.

#### Value

The output is a list inclusing: a one element vector showing the number of intervals, a charachter vector showing the initial times for all intervals, a charachter vector showing the subsequent times for all intervals, an integer vector showing the duration of each interval and a charachter vector showing the label of each interval.

Transition level intensity analysis

#### Usage

TIA(crosstabulation, time.points, categories)

# Arguments

crosstabulation

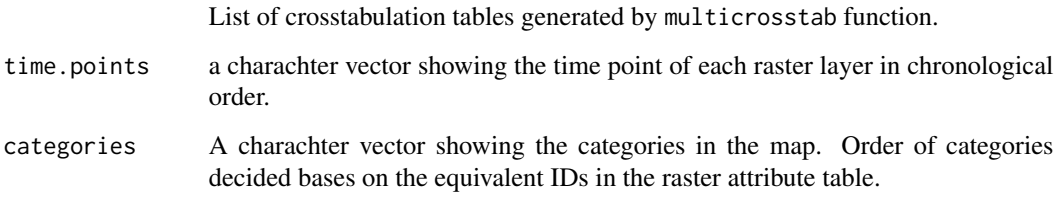

# Details

Gets the list of crosstabulation tables, time points and categories vectors and returns a list of gain and loss metrics accompanied with relevant bar graphs.

# Value

The output is a list of lists. Elements of the list include: transition intensity, uniform transition, transition behavior for gain of a category. These metrics are calculated for each interval.

```
raster_2005 <- raster::raster(system.file("external/RASTER_2005.RST", package="intensity.analysis"))
raster_2010 <- raster::raster(system.file("external/RASTER_2010.RST", package="intensity.analysis"))
raster_2012 <- raster::raster(system.file("external/RASTER_2012.RST", package="intensity.analysis"))
raster.layers <- list(raster_2005, raster_2010, raster_2012)
time.points <- c("2005","2010","2012")
categories <- c("Water","Trees","Impervious")
crosstabulation <- multicrosstab(raster.layers, time.points, categories)
TIA.output <- TIA(crosstabulation, time.points, categories)
```
<span id="page-8-0"></span>

<span id="page-9-0"></span>

Output the result of transition level intensity analysis as csv.

#### Usage

TIA2csv(TIA.output, time.points, categories, filename)

#### Arguments

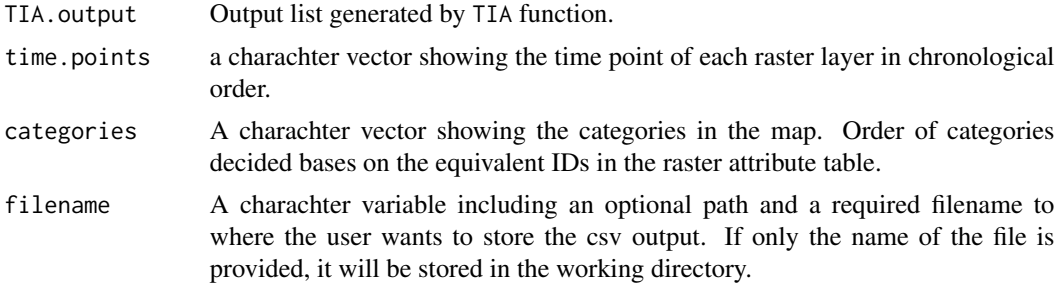

#### Details

Gets the output of TIA function and the path variable and generate a csv report called "TransitionLevelIntensityAnalysis.csv". The output will be stored in "CSVOutput" directory in the path direction.

# Value

The output is a CSV file.

```
raster_2005 <- raster::raster(system.file("external/RASTER_2005.RST", package="intensity.analysis"))
raster_2010 <- raster::raster(system.file("external/RASTER_2010.RST", package="intensity.analysis"))
raster_2012 <- raster::raster(system.file("external/RASTER_2012.RST", package="intensity.analysis"))
raster.layers <- list(raster_2005, raster_2010, raster_2012)
time.points <- c("2005","2010","2012")
categories <- c("Water","Trees","Impervious")
crosstabulation <- multicrosstab(raster.layers, time.points, categories)
TIA.output <- TIA(crosstabulation, time.points, categories)
filename <- file.path(normalizePath(tempdir(), winslash = "/"), "TIA.csv")
TIA2csv(TIA.output,time.points,categories, filename)
```
# <span id="page-10-0"></span>Index

∗Topic change intensity.analysis, [7](#page-6-0) ∗Topic land intensity.analysis, [7](#page-6-0) ∗Topic package, intensity.analysis, [7](#page-6-0) chkfilename, [2](#page-1-0) CIA, [3](#page-2-0) CIA2csv, [4](#page-3-0) IIA, [5](#page-4-0) IIA2csv, [6](#page-5-0) intensity.analysis, [7](#page-6-0) intensity.analysis-package *(*intensity.analysis*)*, [7](#page-6-0) multicrosstab, [7](#page-6-0)

reqpar, [8](#page-7-0)

TIA, [9](#page-8-0) TIA2csv, [10](#page-9-0)